Obsah

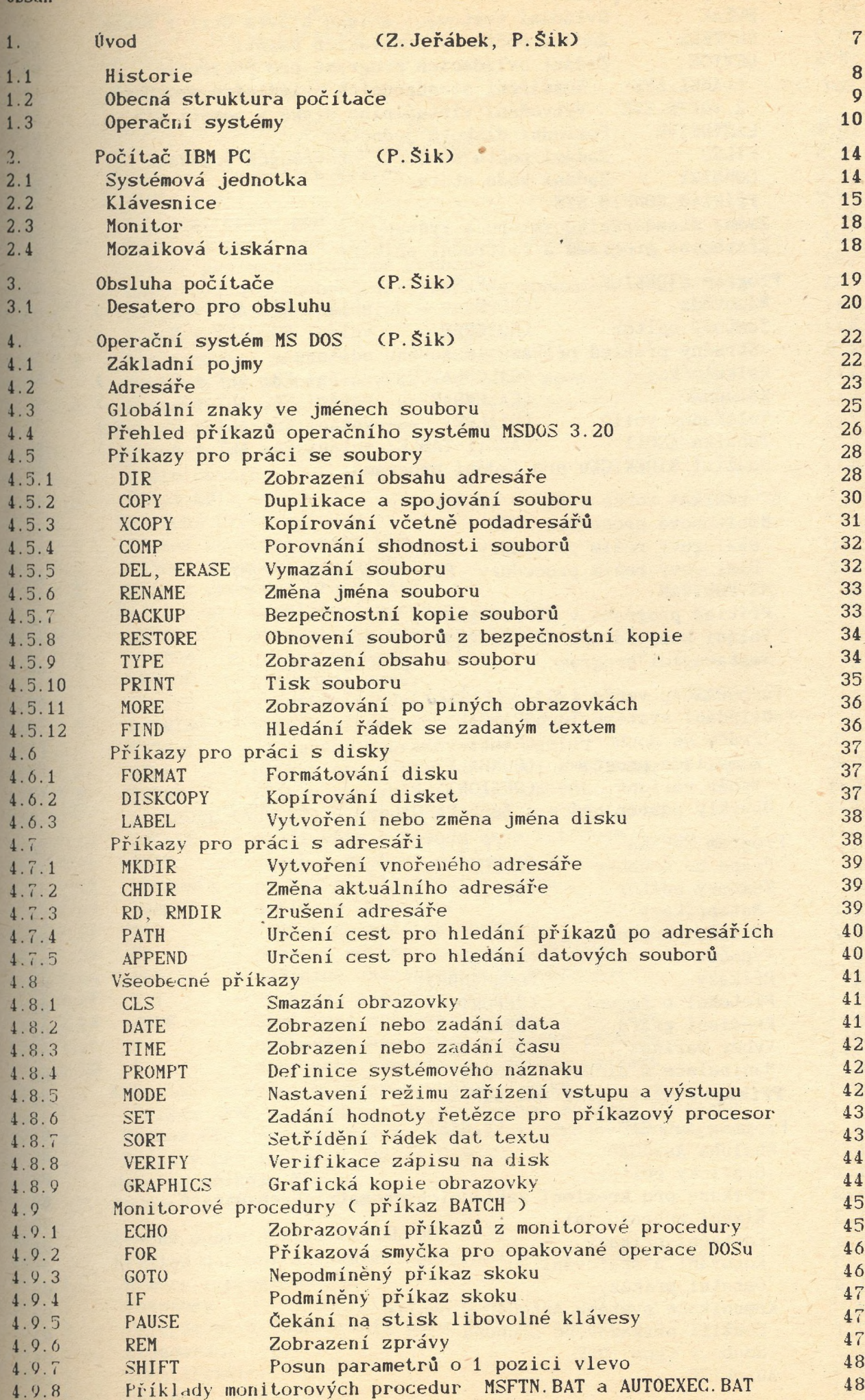

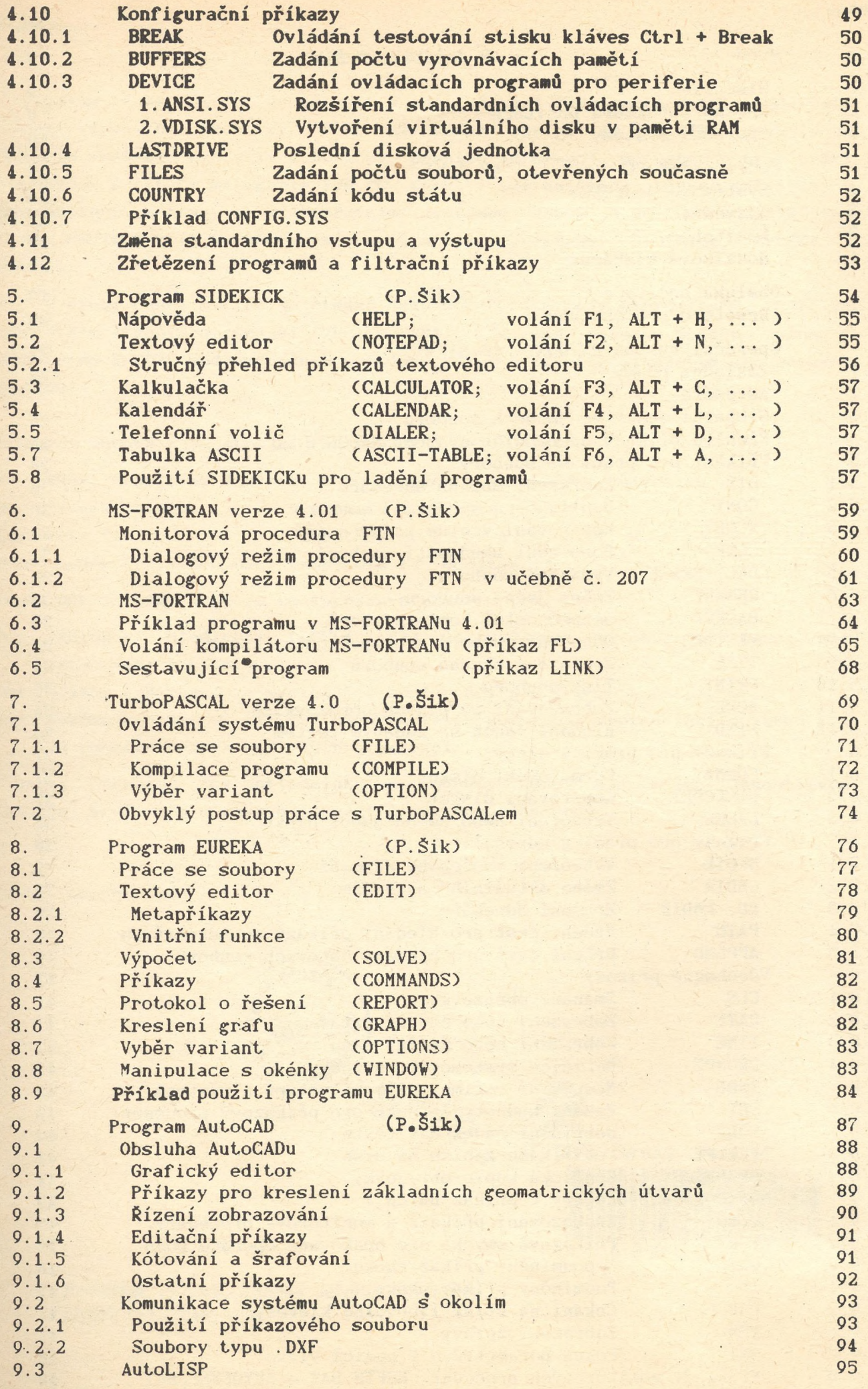

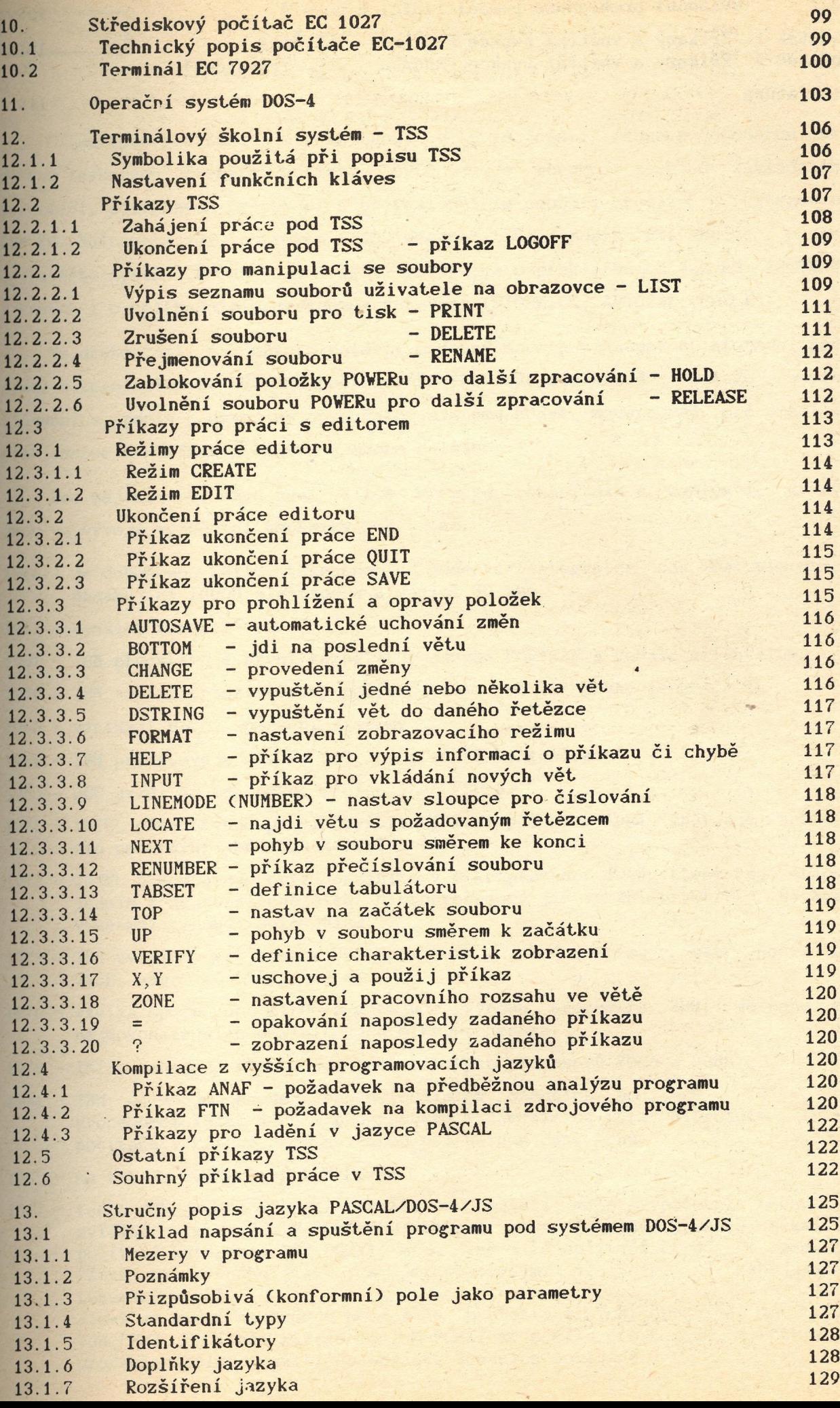

13.2 Ovládání překladače pomocí řídících povelů 120 Dodatek 1. Příkazy a vnitřní funkce FORTRANu (P.Šik) 131 Dodatek 2. Příkazy a vnitřní funkce PASCALu (L. Trávníček) 140 Literatura

**143**